# AccuMic<sup>™</sup>

### **AccuMic PC Desktop Microphone**

**An echo-cancelling microphone for desktop and small room conferencing applications. AccuMic PC features ClearOne's industry-leading professional audio technologies. It connects directly to personal computers to provide affordable, high-quality audio for web-based video/audio calls and web conferences.** 

## **ClearOne**

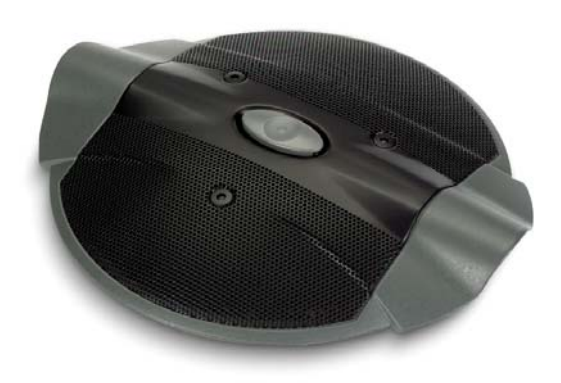

## CLEAR, FULL SOUND FOR PC-BASED **CONFERENCING**

#### **ACCUMIC PC APPLICATIONS** Personal Workstation

Executive Office

Small Office/Home Office

Small Conference Room

Medium Conference Room (with 2 AccuMic PCs)

#### **ACCUMIC PC ADVANTAGES**

Superior Audio Performance

- **+** Distributed Echo Cancellation® effectively eliminates echo
- **+** Noise cancellation removes background noises from fans or HVAC systems
- **+** Wideband digital audio (50 Hz-7 kHz) enhances audio quality matches video conferencing system bandwidth
- **+** Full-duplex sound enables participants to speak and listen at the same time without cutting in and out
- **+** First-mic priority eliminates hollow "tunnel" sound by activating only the microphone closest to the person speaking
- **+** Three microphones provide 360° audio pickup
- **+** Adaptive ambient mode prevents room noise from activating the microphone and adapts to changing noise levels
- **+** PA adaptive mode prevents loudspeaker audio from activating microphones to prevent feedback

#### Ease of Use

- **+** Plug and play design simply plug into PC sound card and use
- **+** Works with PC or Macintosh for dramatically improved audio
- **+** Hands-free operation of desktop microphone eliminates the need to use handset during long conference calls
- **+** Mute microphone with the push of a button for private discussions during a conference call

#### Expandability

**+** Link an additional AccuMic PC for expanded coverage in larger rooms

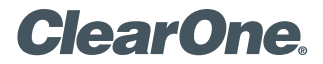

#### > **ROOM APPLICATIONS** > **INSTALLATION**

**Ideal for small group meetings from the desktop to the small/medium conference room**

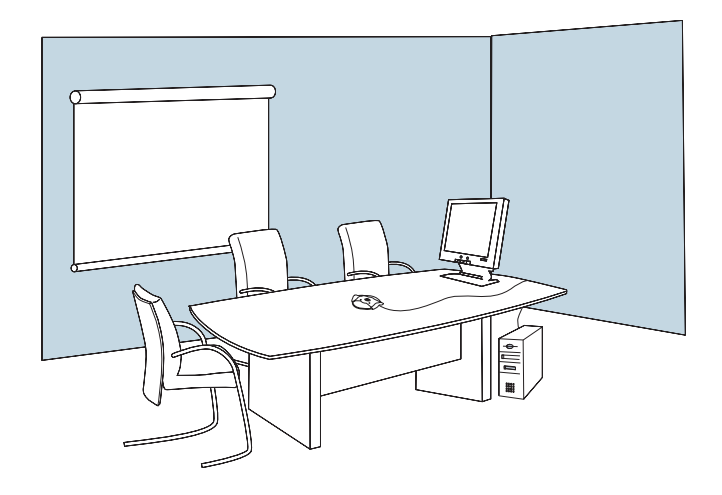

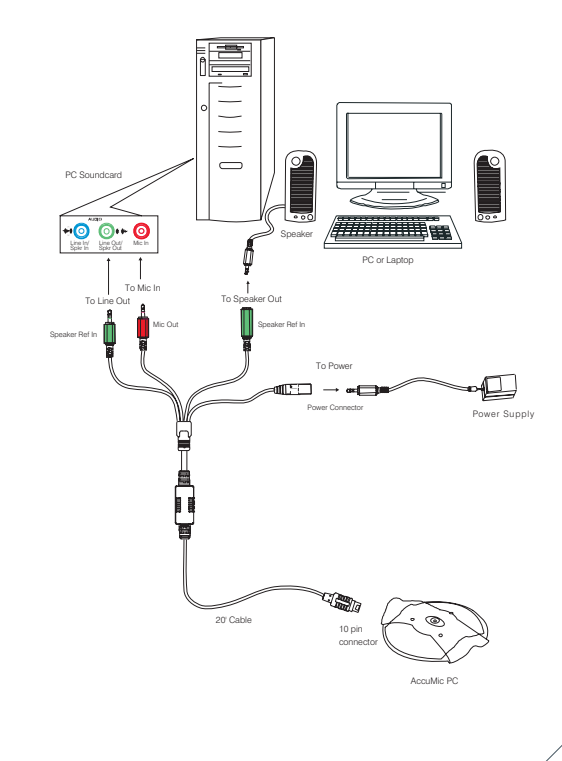

**Plug and play design – simply plug into PC sound card and use**

#### > **SPECIFICATIONS**

#### **Audio Technologies**

Automatic gating control PA adaptive mode Adaptive ambient mode Echo cancellation Noise cancellation First mic priority NOM

**Echo Cancellation** Tail time: 130 ms x 3

**Noise Cancellation** 6 dB attenuation

**Frequency Response** 50 Hz–7 kHz

**Microphones** 3 elements, each with 120-degree pickup range for 360-degree total pickup pattern

**Microphone Out** 3.5 mm plug Nominal level: –23 dBu Impedance: 100 Ohms

**Visual Feedback Indication** 3 LEDs that indicate direction of audio pickup

**Mute Button** Mutes all mic elements

**Speaker Reference In** 3.5 mm plug Nominal level: -23 dBu Impedance: 200 Ohms

**Speaker Reference Out** 3.5 mm jack Nominal level –23 dBu

#### **Cable**

20' (6.1 m) 10-pin mini-DIN to four-way breakout cable adapter: Speaker Reference In plug Speaker Reference Out jack Power input

Microphone Out plug

**A/D Conversion** 24 bit, 16 kHz

**Regulatory and Standards** FCC, CE, IC

**Operating Environment** Temperature: 41-104° F (5-40° C) Humidity: 50-80%

**Storage Environment** Temperature: 41-158° F (5-70° C) Humidity: 10-90%

**Power**

12 VDC, 2.5 A, 25 W, center positive

**Dimensions (L x W x H)**  $8" \times 6.5" \times 1"$ (20.3 x 16.5 x 2.5 cm)

**Weight** 1 lb (.45 kg)

**Optional Extension Mic Kit** 910-157-010 Includes AccuMic PC microphone and 10' (3 m) extension cable.

**Part Number** 910-157-001 AccuMic PC Desktop Microphone

#### > **CLEARONE LOCATIONS**

#### Headquarters:

Salt Lake City, UT USA 5225 Wiley Post Way Salt Lake City, UT 84116 Tel: 801-975-7200; 800-945-7730 Fax: 801-977-0087 sales@clearone.com

#### Latin America

Tel: 801-974-3621 global@clearone.com

#### EMEA

Tel: 44 (0) 1189 036 053 global@clearone.com

## APAC

Tel: 801-303-3388 global@clearone.com

© 2005 ClearOne Communications Inc. All rights reserved. Other product names may be trademarks of their respective owners. Information in this document subject to change without notice. 802-157-001 Revision 1.2